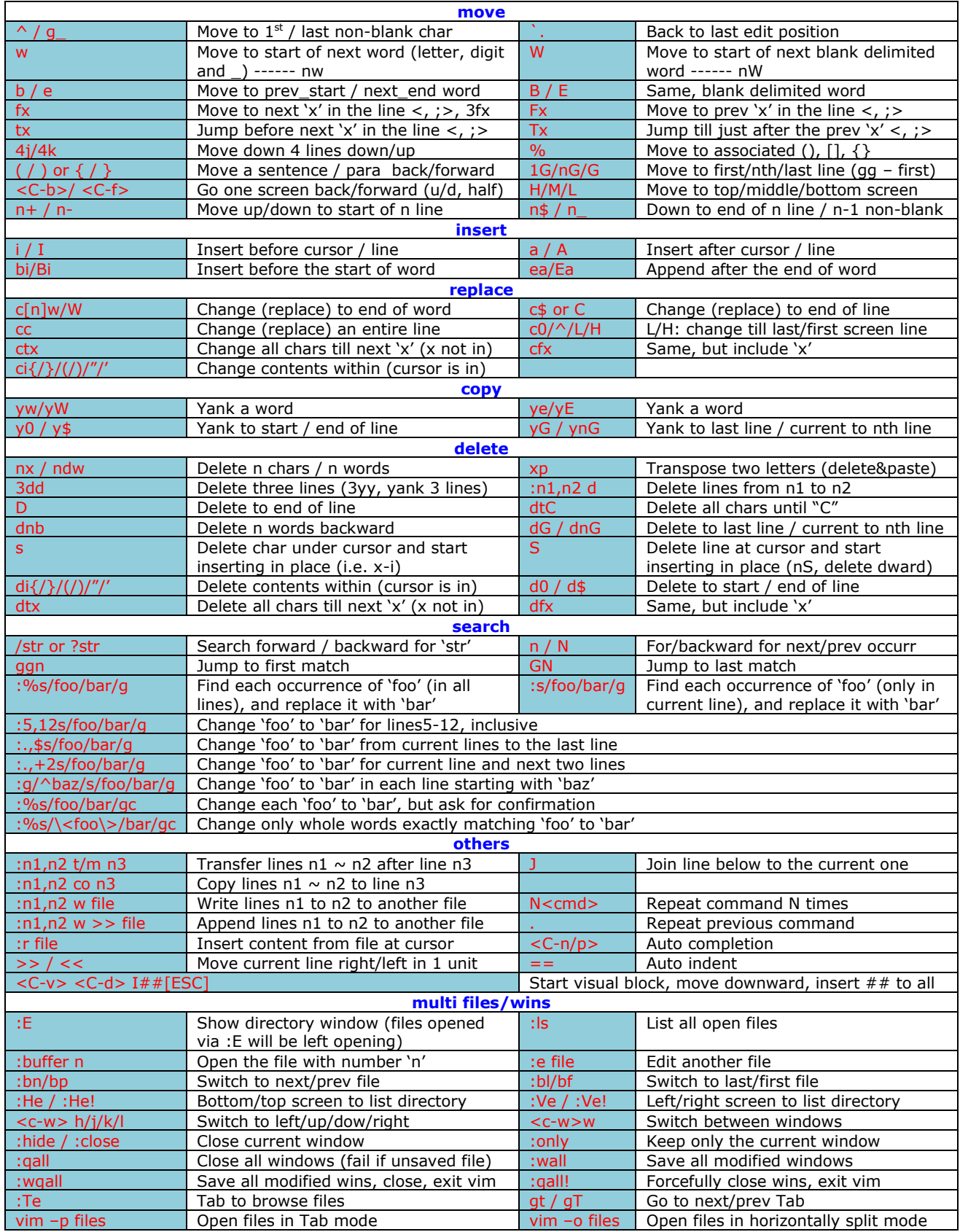

*Organized by Xianwei Zhang, March 31, 2014*